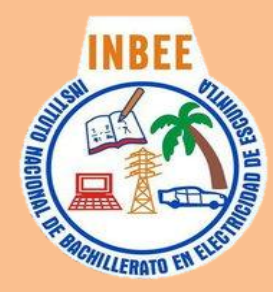

Instituto Nacional de Bachillerato en Electricidad de Escuintla Bachillerato en Ciencias y Letras con Orientación en Computación Grado Académico: Quinto - Curso: Producción y Contenidos Digitales Instructor de Área Técnica: Walter Stuardo Monterroso Monzón Teléfonos: 51072638 - 44750033

# Perfil de Egreso:

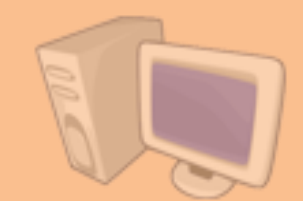

Al completar el curso de Producción y Contenidos Digitales, el estudiante podrá competir en el mercado de la tecnología, estar a la altura de las necesidades empresariales, que le permitirán desempeñarse de una forma competitiva, colaborativa, acostumbrado a ser autodidactas, optimización de la formación educativa por medio E-Learnig.

## 1. Microsoft Outlook 2010

- I. Administración de Correos<br>II. Gestión y configuración de
- II. Gestión y configuración de correos (Gmail, Hotmail, Live, Yahoo!).<br>III. Redacción HTML
- Redacción HTML

### 2. HTML 4 y 5

- a. Identificador del tipo de documento <html>
- b. Cabecera de la página <head>
- c. Título de la página <title>
- d. Cuerpo del documento <br/>body>
- e. Saltos de línea <br/> <br/> <br/> <br/> <br/> <br/> Texto preformateado <pre>
- f. Separadores <hr>, Sangrado de texto <br/> <br/>blockquote>
- g. Formatear el texto <font>, Resaltado del texto <b>
- h. Párrafos <p>, Encabezados <h1>, Tabla<br>i. Hiperenlaces, imágenes y formularios
- Hiperenlaces, imágenes y formularios
- j. Hiperenlace <a> ,Tipos de referencias, Destino del
- k. enlace, Formato de los enlaces
- l. Imagen <img> , Formatos de imagen, Tamaño de una
- m. imagen, Alineación de una imagen, subir página Web
- n. Servicios Blogspot.com
- o. Hosting Web, Galeón, Ucoz, [Home.galileo.edu](http://home.galileo.edu/)
- p. Gestor de sitios web Putty, FileZilla

#### 3. DreamWeaver CS5

- a. Crear una galería usando comportamientos
- Insertar Marco
- c. Crear Plantillas<br>d. Insertar Capas
- Insertar Capas
- e. Crear un menú de salto **Crear Formularios**

## 4. Base de Datos SQL

- a. Introducción a Base de Datos (Oracle)
- b. Sistemas de Administración de la base de datos<br>c. Modelo Relacional
- Modelo Relacional
- d. Diagrama Entidad Relación
- e. Normalización etapas 1,2,3
- Gestión de BD (Lenguaje SQL)
- g. Oracle
- h. Inserción de Tuplas
- Eliminar Tablas j. Condición Múltiples para una búsqueda
- 
- k. Join Query l. Creación de Scrips

### 5. Microsoft Access 2010

- a. Administración de Base de Datos
- b. Creación de Tablas
- c. Creación de Consultas<br>d. Creación de Formulari
- Creación de Formularios
- e. Informes<br>f. Búsqued
- **Búsquedas**

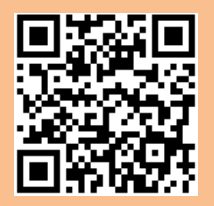